View this email in your browser

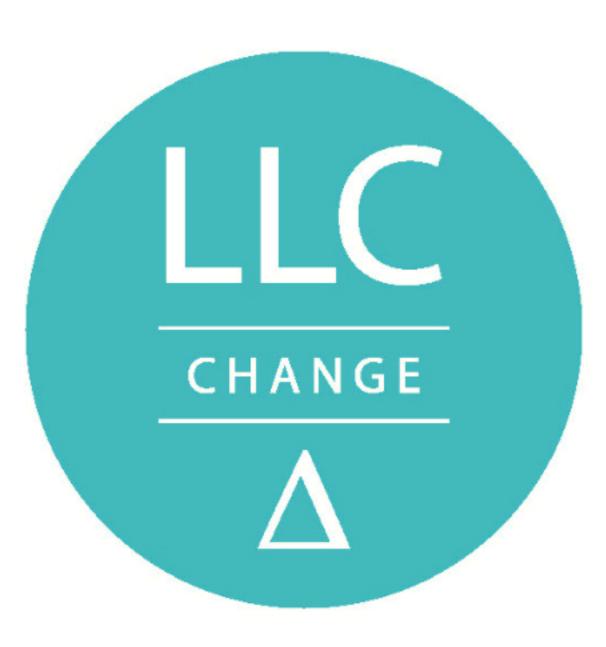

Change LLC Newsletter I Week of November 09, 2015

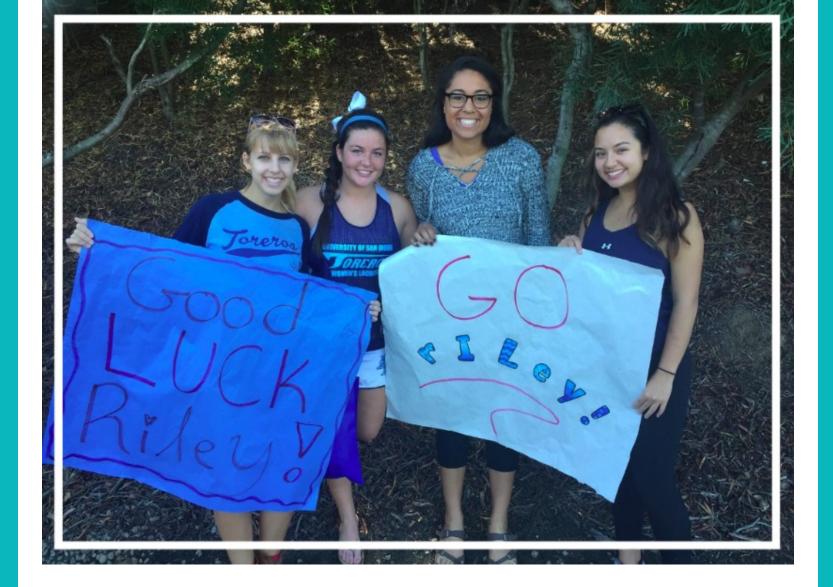

Change Residents Supporting Follow Resident at Her Sporting Event!

## Word From Your Faculty Director

On behalf of your Change LLC theme team, we want to wish you the best in your course planning this week as you prepare for registration. Remember that we are all here to help you. Here are a few additional reminders for registration:

- <u>Holds:</u> Get your hold released before you register by contacting your Preceptor.
- <u>Course Planning:</u> As you are searching for classes, you may notice that they are filling up fast so please have backup schedule options. You can do this with USD's new "Plan Ahead" tool: from your Mysandiego portal > Torero Hub > My Academics; under Registration Tools > New Add/Drop Registration > Registration > Plan Ahead > Add the classes that you plan to register for and Save it.
- <u>Registration Day:</u> On your set time to register, you can register by entering each CRN individually (old way). Or you can use the new way that integrates the information from your Plan Ahead tool directly noted above for your proposed course schedule(s). To

use the new Registration tool: Go to New Add/Drop Registration > enter the term > the top will say Register for Classes and under there is a tab that says Plans. Go to your Plan and click Add All on the top right. Then go to the bottom right and click Submit.

- <u>New Classes:</u> Some departments will add additional course sections between now and the start of classes in January so please continue to check the schedules.
- **Waitlist**: If you get a spot on the waitlist, please be sure to regularly check your e-mail account because you only have 24 hours to claim a spot in the class when your name is selected from the waitlist.

Thank you! Dr. Z

### **UPCOMING EVENTS**

#### 2 More Poster Formatting and Printing Workshop for the Change Symposium

November 12, 2015 12:25 pm - 1:45 pm & November 13, 2015 11:00 am - 2:30 pm Serra Hall 156A

There are 2 dates remaining for this workshop: 11/12 and 11/13:

Are you wondering how to design and format your poster for the symposium and how to get it printed out through USD Media Services? If so, please attend on of these workshops where you will get all of the information necessary to format your poster and get it printed for the Change LLC Symposium on December 1.

Please note that this is a poster design and formatting workshop. If you have questions about poster content, please register for and attend the "Poster Content & Conference Format Workshop for the Change LLC Symposium" by Dr. Sonia Zárate. If you have questions about what to do at the actual presentation, also attend the "Mock Poster Presentation Workshop" presentation by Dr. Sonia Zárate. Sign up all three of these events on the USD portal.

Please bring along any formatting questions that you have as well as any formatting guidelines provided by your professor. Please sign up for the workshop on your USD portal. If you have any questions, please contact Dr. Jennifer Zwolinski (Change LLC Faculty Director) at jzwolinski@sandiego.edu or Allen Wynar at awynar@sandiego.edu.

**Register through the Portal!** 

## Special Message From Change LLC Librarian

Game On! Please take a break from studying and attend Copley Library's 1st Game Night. There will be more than 15 multiplayer tabletop games, including *Settlers of Catan, Ticket to Ride, Apples to Apples,* and *Munchkin. Who's invited?* All first year students – and bring your friends! *Where?* Copley Library's Mother Hill Reading Room *When?* Friday, November 13, 5:00-8:30pm *Why?* Meet your Personal Librarian for the Change LLC (Dr. Amy Besnoy) who is here to help you with research that you are doing at USD this year, including your research for the Symposium. Also, play games with friends, and enjoy the beautiful Mother Hill Reading

*Food*? Light snacks and refreshments will be served.

# Language Matters Spotlight

I don't say **grow a pair** because it perpetuates the idea that women cannot be as strong and courageous as men.

Gianna Pappas, Biology Major

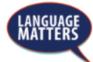

Room!

*sandiego.edu/languagematters* University of San Diego

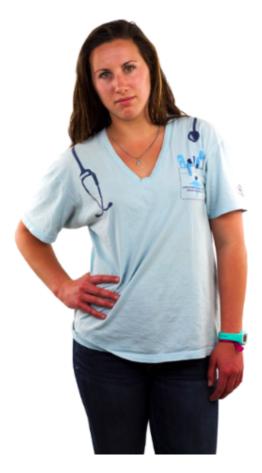

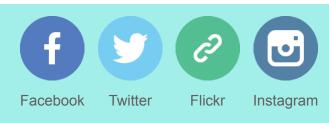

Copyright © 2015 University of San Diego, All rights reserved.

Want to change how you receive these emails? You can <u>update your preferences</u> or <u>unsubscribe</u> from this list

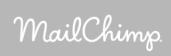